## **Upgrade Procedure for Versions 9.0 & Later**

The following describes the difference between the RiskVision Server Upgrade Setup installer in versions 9.0 and above, as compared to previous versions.

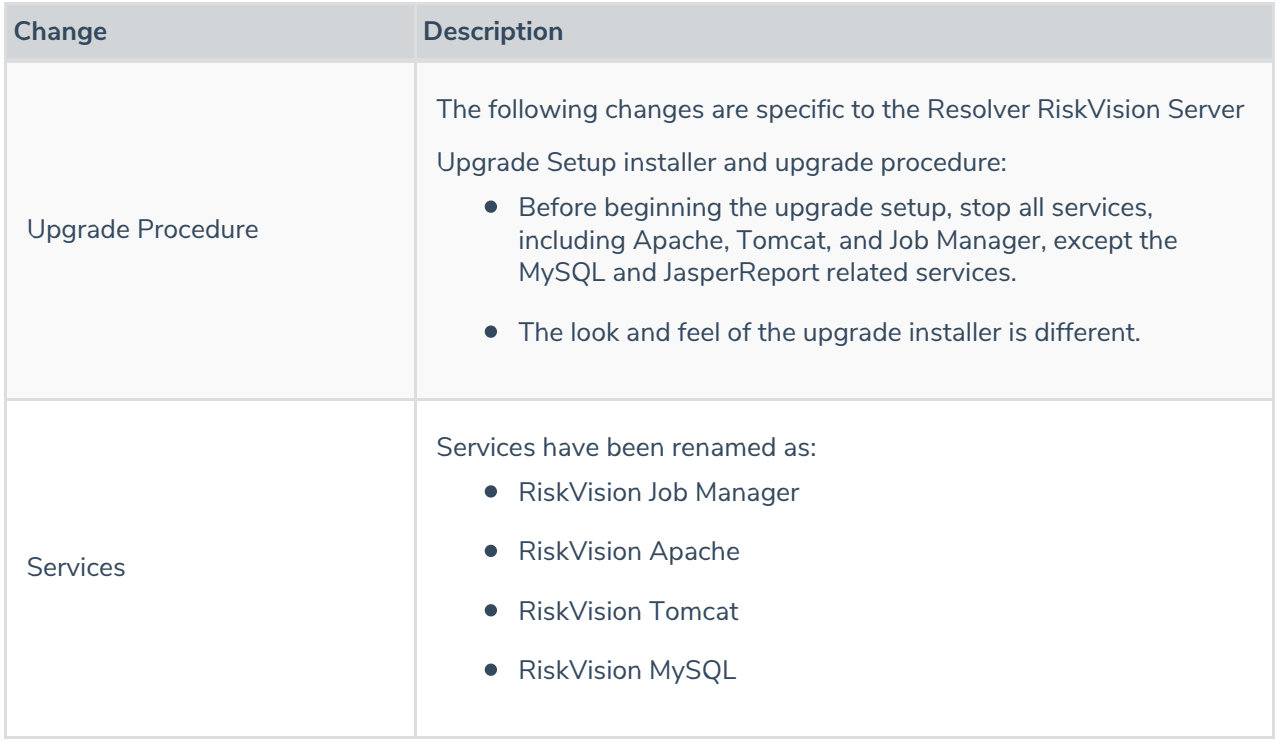